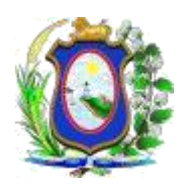

### PODER JUDICIÁRIO **DO ESTADO DE PERNMBUCO**

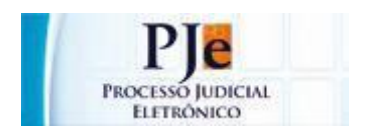

## **PROCESSO JUDICIAL ELETRÔNICO - PJe**

# ORIENTAÇÕES PARA AS VARAS **QUANTO AO CADASTRO DE LITISCONSORTE**

Versão 1.0

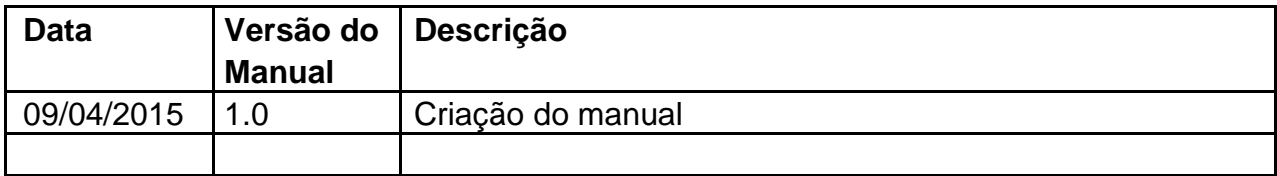

O litisconsórcio caracteriza-se pela reunião de duas ou mais pessoas assumindo simultaneamente a posição de autor ou de réu.

Pela definição do art. 46, do CPC, o litisconsórcio ocorre quando "duas ou mais pessoas podem litigar, no mesmo processo, em conjunto, ativa ou passivamente, quando:

I – entre elas houver comunhão de direitos ou de obrigações relativamente à lide; II – os direitos ou as obrigações derivarem do mesmo fundamento de fato ou de direito;

III – entre as causas houver conexão pelo objeto ou pela causa de pedir;

IV – ocorrer afinidade de questões por um ponto comum de fato ou de direito.

Quanto às partes em sua pluralidade, pode ser:

**Ativo:** Quando há pluralidade de autores. **Passivo:** Quando há pluralidade de réus.

Se subdivide em:

**Misto ou Recíproco:** Quando há pluralidade de autores e réus.

Quanto ao momento em que se estabelece o litisconsórcio:

**Inicial:** Aquele que já nasce com a propositura da ação, quando vários são os autores ou réus convocados pela citação inicial

**Incidental:** Aquele que surge no curso do processo por um fato posterior à propositura da ação . É também incidental o que decorre de ordem do juiz na fase de saneamento, para que sejam citados os litisconsortes necessários não arrolados pelo autor na inicial. Tem ainda o que surge quando, na denunciação da lide, o terceiro denunciado comparece em juízo e se integra na relação processual ao lado do denunciante.

Quando as partes podem ou não dispensar a formação da relação processual conjunta:

**Necessário:** O que não pode ser dispensado, mesmo com o acordo dos litigantes. sempre fruto de exigência da lei, ou seja, nas hipóteses em que o legislador obriga os diversos demandantes a propor a causa em conjunto, a ação não pode deixar de ser proposta por mais ou contra mais de uma pessoa. Se liga à obrigatoriedade da demanda ativa ou passivamente conjunta.

**Facultativo:** É aquele que se estabelece por vontade própria das partes. Se subdivide em recusável(não obriga nenhuma das partes e pode ser recusado por ambas) e irrecusável (mas não necessário).

**Unitário:** Quando só de modo uniforme se puder decidir a relação jurídica litigiosa, para todos os litisconsortes.

litisconsórcio unitário nem sempre é necessário (apesar das características serem quase as mesmas), como por exemplo no caso de condôminos que reivindicam a mesma coisa,

que mesmo agindo separadamente terão a mesma sentença.

**Simples:** Quando a decisão, mesmo sendo proferida no mesmo processo, pode ser diferente para cada um dos litisconsortes

Os litisconsortes são considerados como litigantes independentes em suas atividades, porque possuem, cada um deles, relação jurídica ou direito em litígio direto com a parte adversa, o que efetivamente não ocorre na denunciação da lide.

Havendo peticionamento de Litisconsorte pessoa física ou jurídica, sendo deferido pelo Magistrado, a secretaria da unidade judicial procederá a inclusão nos autos da seguinte forma:

#### a. Acesse o menu **Processo → Outras ações → Retificação autuação**

- i. Informe o nº do processo e pesquise-o;
- ii. Acesse a aba "Partes", área "Outros participantes" e clique em Participante  $\Delta \mathbf{r}$
- iii. Selecione tipo de participação "Litisconsorte" e escolha o Tipo pessoa (física ou jurídica)

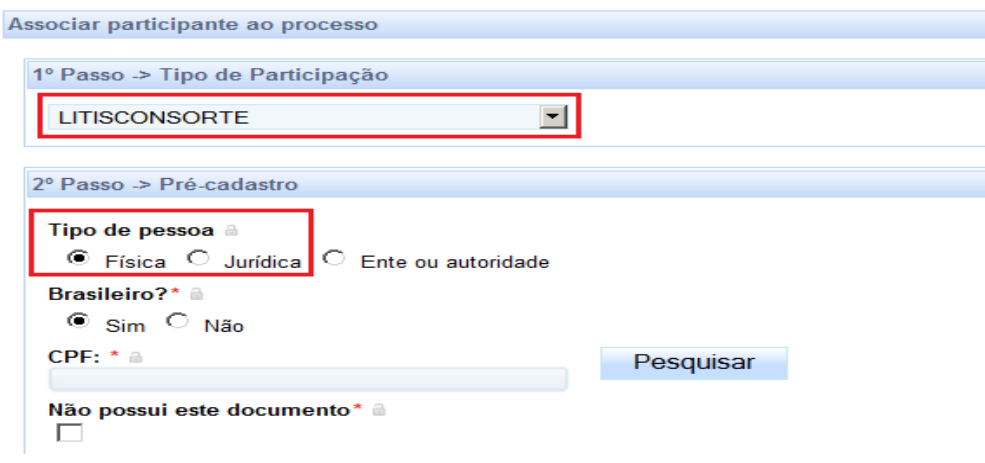

#### iv. Para incluir o Litisconsorte pessoa física

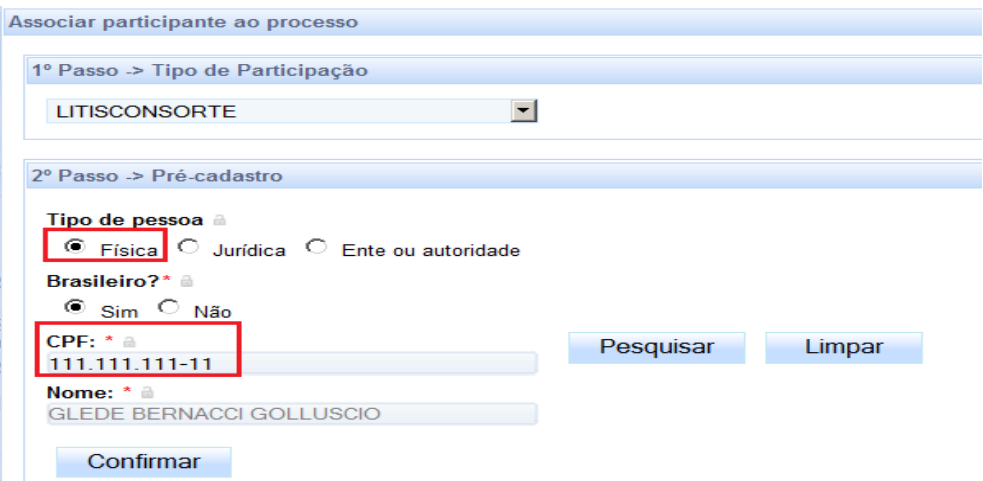

#### v. Para incluir o Litisconsorte pessoa jurídica

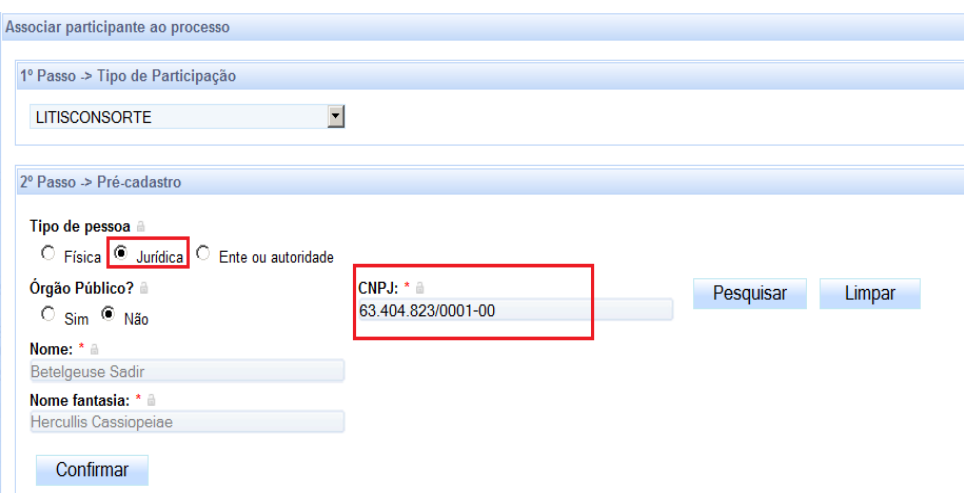

Havendo determinação judicial para que o Litisconsorte componha um dos pólos ou ambos, a secretaria da unidade judicial procederá da seguinte forma:

#### a. Acesse o menu **Processo → Outras ações → Retificação autuação**

- vi. Informe o nº do processo e pesquise-o;
- vii. Acesse a aba "Partes", área "Outros participantes" e clique na lixeira ao lado da parte a ser inativada;

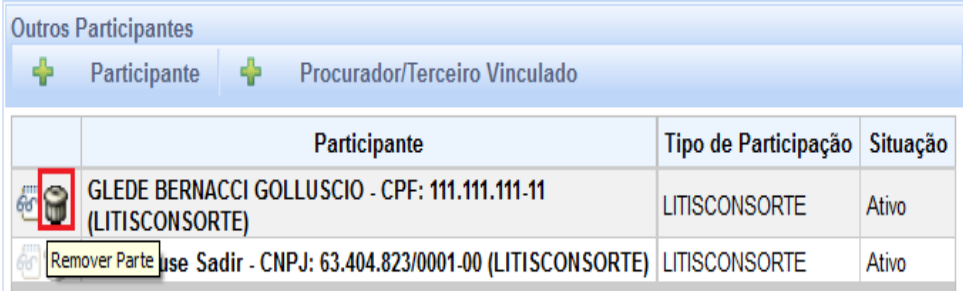

viii. Selecione a opção "Inativo" e justifique a inativação

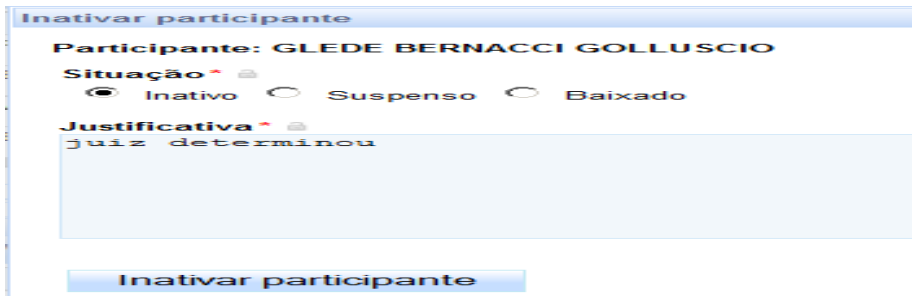

ix. Após inativar o Litisconsorte, o PJe mostrará a(s) parte(s) inativada(s) grifada(s), com caracteres em vermelho e a situação Inativo.

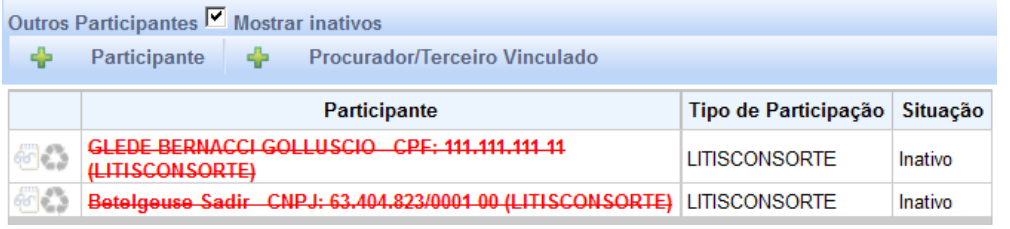

5

x. Para incluir o Litisconsorte no pólo determinado pelo magistrado, repita o procedimento de inclusão da parte.

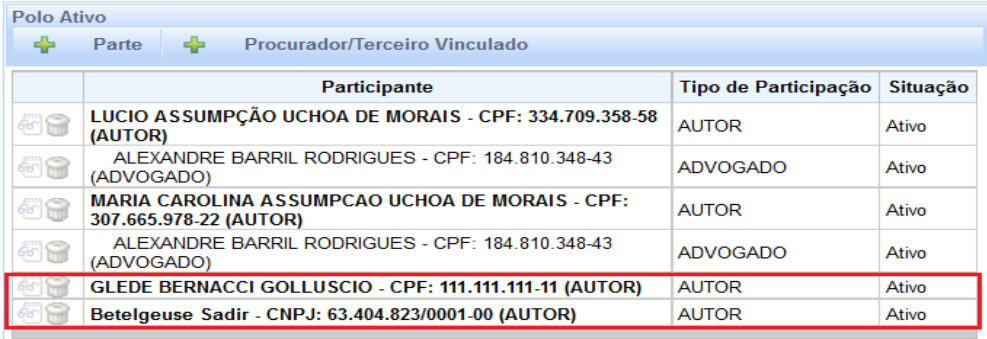